## Nanostation2 Loco Configuration Pdf >>>CLICK HERE<<<

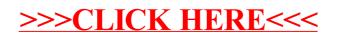